## **Computer Literacy Module - 4**  *Collected and composed by Ramamurthy S Ram GHS Devalapura 94487 50594 [srmysooru@gmail.com](mailto:srmysooru@gmail.com)*

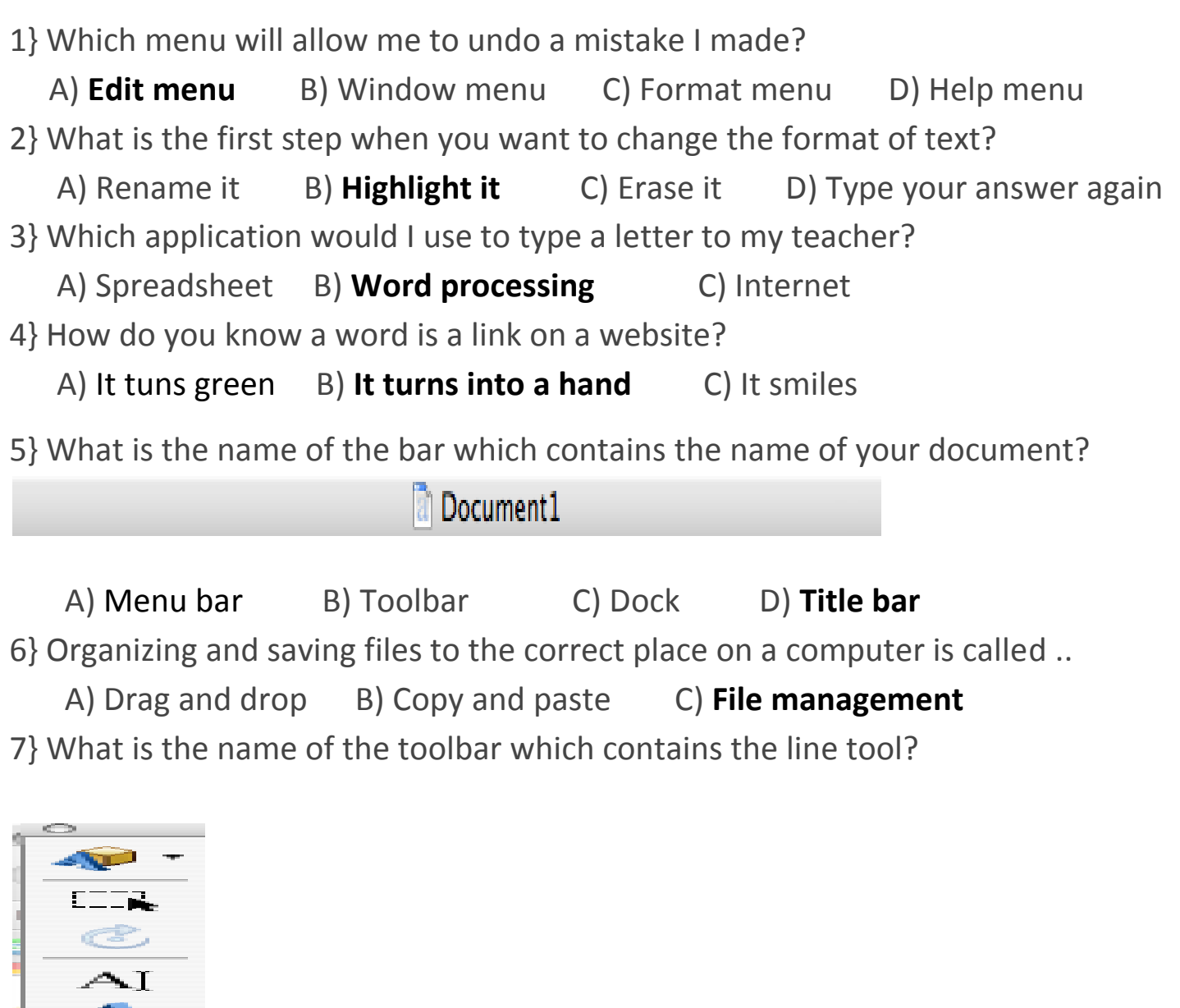

الضراكا

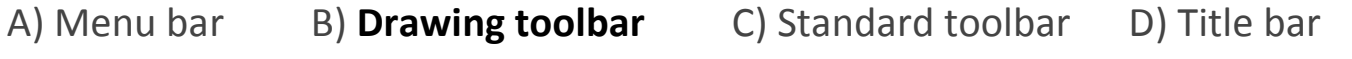

8} Which menu could you use to search for directions on how to complete a task on the computer?

 A) **Help menu** B) Edit menu C) File menu D) Window menu 9} What is the name of the gray bar which runs across the top of every application?

Firefox File Edit View History Bookmarks Tools Window Help

A) Title bar B) **Menu bar** C) Toolbar D) Drawing bar

10} If you cannot "see" a toolbar, which menu will help you see what is missing?

 A) **View menu** B) Menu bar C) Title bar D) Edit menu 11} Which menu will help you change the way something looks?

 A) Edit menu B) Window menu C) **Format menu** D) Tools menu 12} Which extension would give you a graphic that is on a transparent background?

A) .jpg B) **.png** C) .gif D) .xls

13} Which application would I use to create a graph of my data?

A) **Spreadsheet** B) Word processing C) Internet

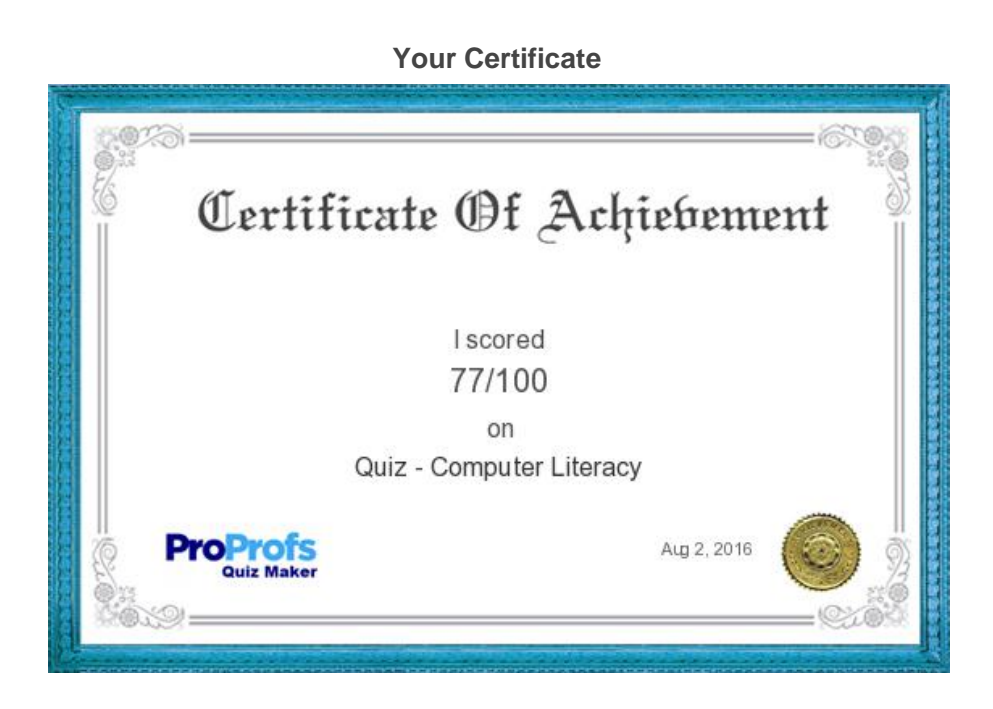